## Add a table

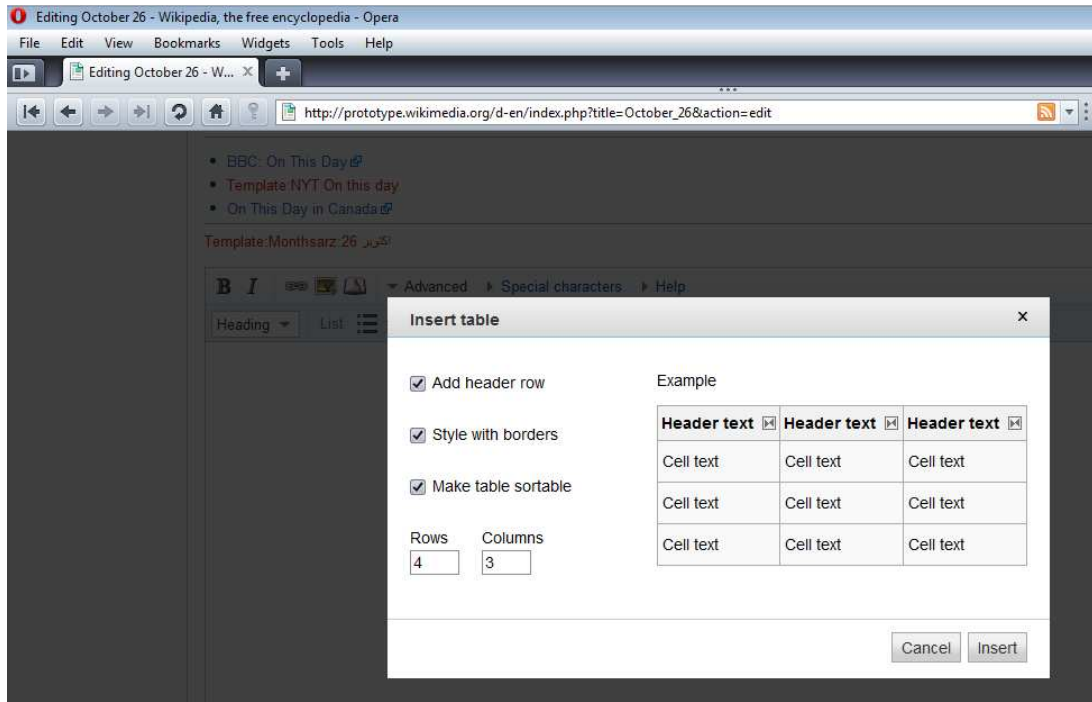

Even the "Add header row" is selected, the headers are not added

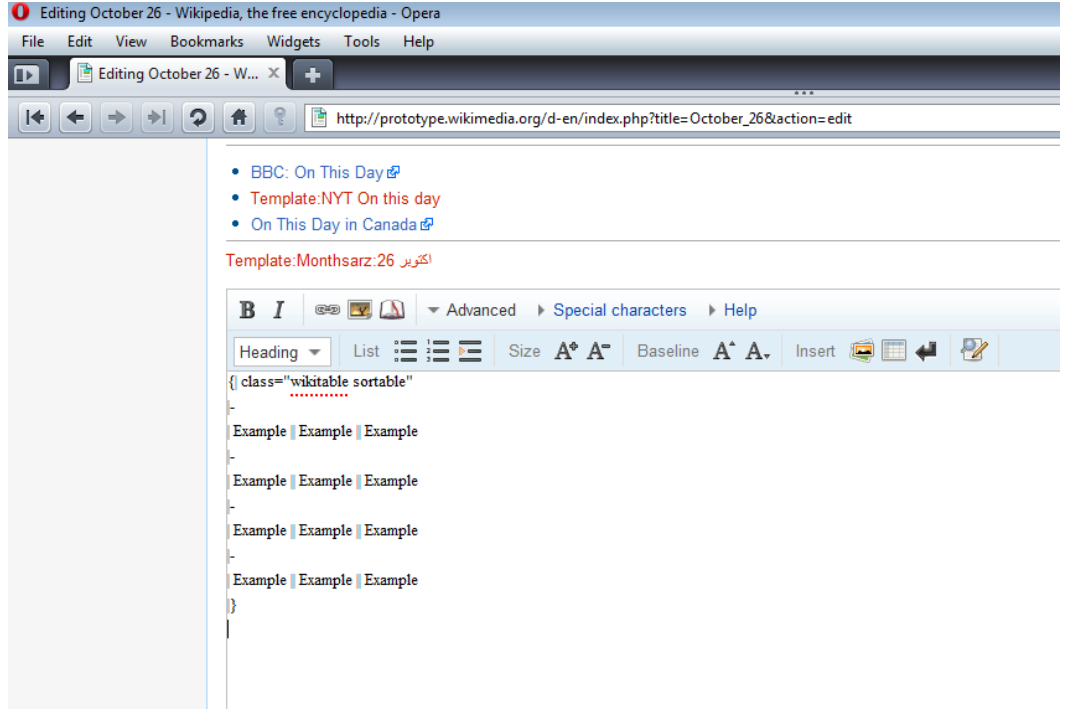